# **Introduction to Class-C**

#### by Milan Toth

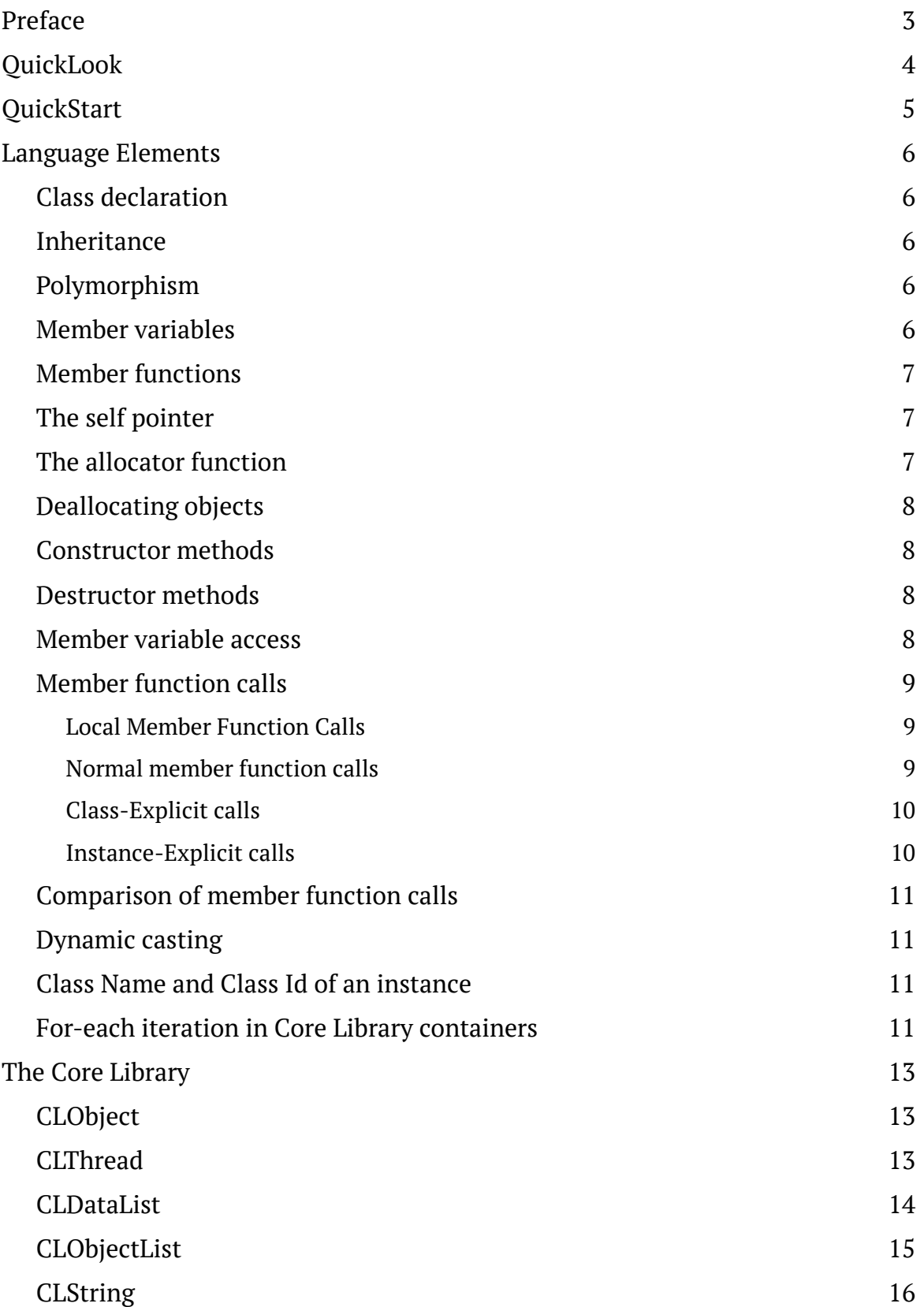

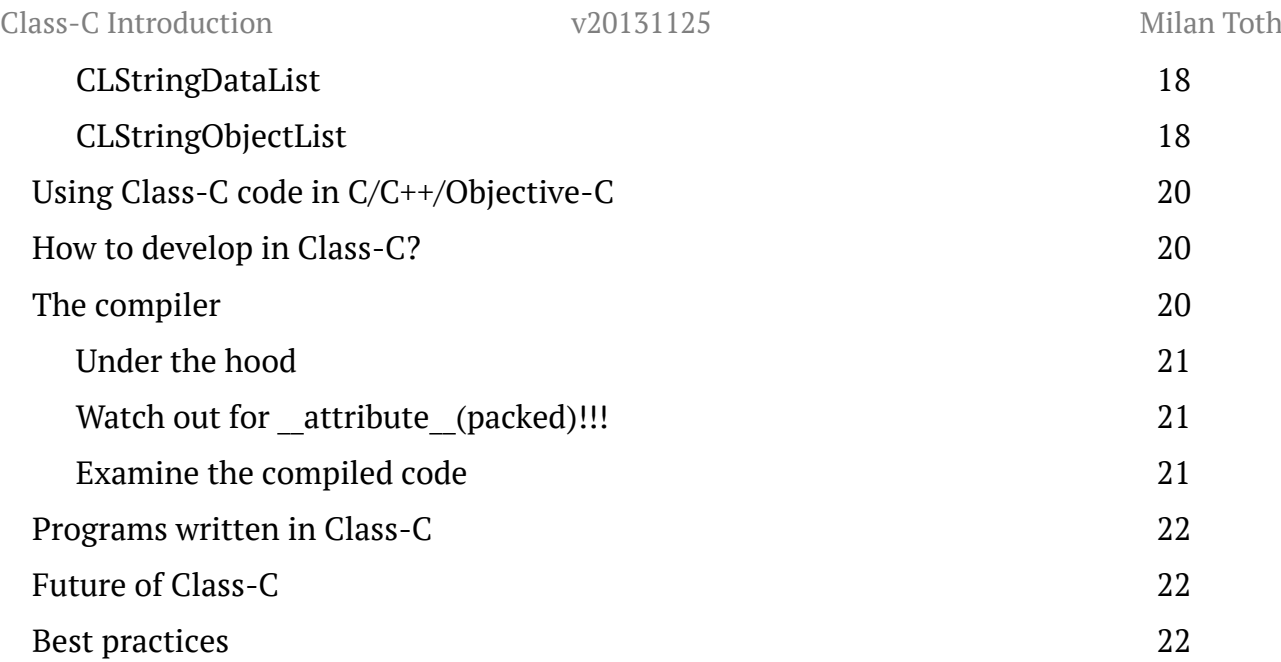

# **Preface**

#### **Class-C**

What? Another Object-Oriented C language? Why do we need another?

C is a really simple and minimalistic language, that's why we love it. But C++ and Objective-C became language monsters with over a 100 keywords and confusing features, and more confusing libraries. Just because you need classes and objects, you don't have to overcomplicate things.

#### **Minimalism**

The idea behind Class-C is very simple : take your existing C code, put global variables and functions in a block and global variables become member variables, functions become methods. Class is ready.

#### **Speed**

Explicit method calls are translated to direct c function calls. Dynamic casting is just a few cpu cycles.

#### **Class Merging**

Instead of hierarchical inheritance, merge classes freely in a flat structure. If you have overridden a method, but for some reason you need the original one, you can call the original method on your object with an explicit call.

#### **Productivity**

The Class-C compiler generates header files automatically, you can concentrate on the implementation. With CLObject as a base class, memory management becomes really simple, just retain/release ownership to objects.

#### **Philosophy**

Class-C encourages openness and simplicity. Clean, small, open and well documented code is the safe and reliable code.

#### **License**

Class-C and the Class-C compiler are in the public domain.

#### **Creator**

Class-C is developed by Milan Toth milgra@milgra.com http://milgra.com

# **QuickLook**

#### 1. Class definition

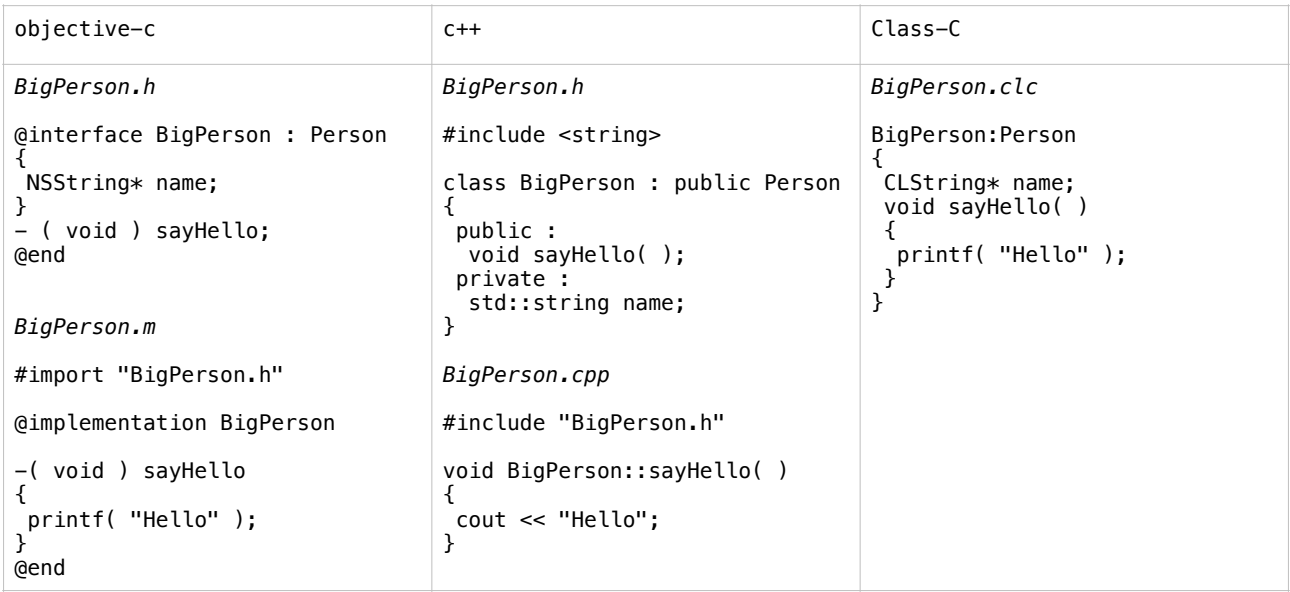

#### 2. Allocation/Instantiation/Deallocation

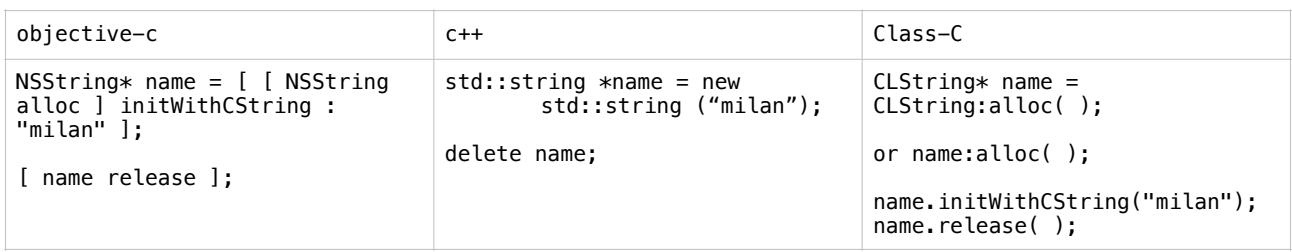

#### 3. Polymorphism

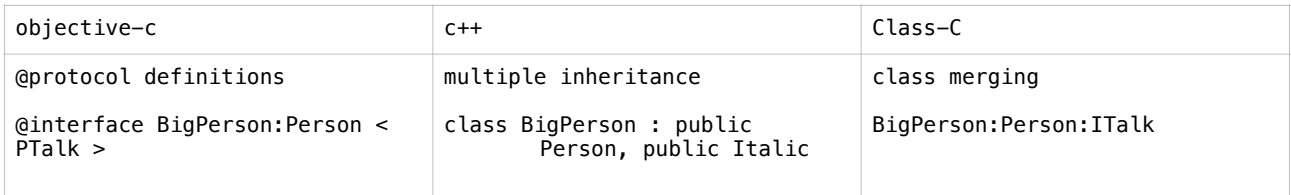

#### 5. Instance method call

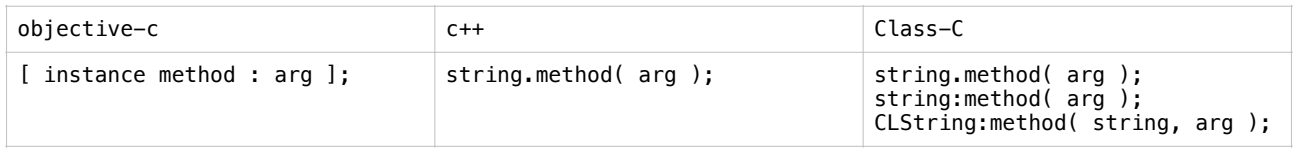

#### 4. Static/Class method call

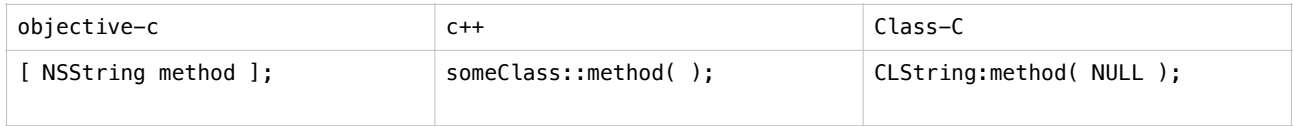

# **QuickStart**

Class-C compiler is a source-to-source compiler in its actual state, it produces C source files.

#### **1. Compile the compiler**

Download www.milgra.com/classc/clcc.c , compile it with your favorite c compiler. With gcc or clang it looks like this :

gcc clcc.c -o clcc

clang clcc.c -o clcc

The binary "clcc" appeared in the actual folder. Now you have a working Class-C compiler on your system. You might want to put it under a default system path to make it accessible from anywhere.

#### **2. Compile your first class**

Download www.milgra.com/classc/FirstClass.clc to the same folder, and compile it with clcc. On Unix-like systmes :

./clcc FirstClass.clc

Two files with the default names clcsrc.h and clcsrc.c appeared in the folder, these are the compiled c sources of FirstClass.clc.

#### **3. Include the compiled c source in a c file, use FirstClass, and create a binary.**

Download www.milgra.com/classc/main.c to the same folder, and compile your sources with your favorite c compiler. With gcc :

gcc main.c clcsrc.c -o firstprog

main.c inlcudes clcsrc.h and instantiates FirstClass, calls one of its methods, cleans up and exits. Note that main.c uses bridged Class-C calls, these expression looks different in Class-C, it's just for the quickstart.

#### **4. Run your first program**

On Unix-like systems, type

./firstprog

The output should be :

Hello, this is FirstClass!!!

# **Language Elements**

# **Class declaration**

Files containing a Class-C class must have the extension ".clc". Only one class per file is allowed. In a Class-C class file the top-level block contains the class declaration, the class name is before the opening brace.

```
[ Example : FirstClass.clc
       FirstClass
       {
       }
---end example ]
```
### **Inheritance**

You can attach base classes to your class with the explicit accessor ":". Base class count is not limited, but member variable names must be unique.

```
[ Example : FirstClass.clc
      FirstClass:OtherClass:CLObject
       {
       }
---end example ]
```
# **Polymorphism**

Because of multiple inheritance, Class-C doesn't have a special interface/protocol definition, just use an other class containing the desired methods.

```
[ Example : FirstClass.clc
      FirstClass:OtherClass:CLObject:IClickable
      {
      }
---end example ]
```
### **Member variables**

Variables declared in the top-level block of a class file are member variables.

```
[ Example : FirstClass.clc
       FirstClass
       {
              int counter;
       }
---end example ]
```
#### **Member functions**

Functions defined in the top-level block of a class file are member functions.

```
[ Example : FirstClass.clc
     FirstClass
     {
          int setCounter( int theCount )
\{counter = theCount;\}}
---end example ]
```
# **The self pointer**

In a class definition, you can use the built-in "self" pointer to point to the current object.

```
[ Example :
      void callOtherObject( )
      {
            otherObject.doSomethingWithMe( self );
      }
---end example ]
```
# **The allocator function**

To allocate an object, you have to use an explicit call to the "alloc" member function of the wanted class.

If you use CLObject as a base class, then you must initalize the object immediately, to set retain count to 1.

Class-explicit allocation :

```
[ Example :
      CLString* string = CLString:alloc( );
      string.init( );
---end example ]
```
Instance-explicit allocation :

```
[ Example :
      CLString* string;
      string:alloc( );
      string.init( );
---end example ]
```
# **Deallocating objects**

To deallocate a standalone Class-C object, you use the free\_object( ) function, but before that you might want to call the destructor of your object manually. ( Unmanaged objects )

If you use CLObject as a base class, you have to use the release( ) member function instead, which, if retain count of the object is 0, calls the destructor and frees memory in one step. ( Managed objects )

```
[ Example :
     simpleObject.destruct( ); // calls destructor on non-CLObject
     free object( simpleObject ); // frees memory for non-CLObject
     string.release( ); \frac{1}{2} // calls destructor and frees memory
---end example ]
```
### **Constructor methods**

In Class-C constructor/initializer methods are just user-defined custom methods. Just be sure to initialize all member variables ( and possibly base classes ) in them to avoid unwanted behaviour. The return type can be anything.

```
[ Example :
      void initInACustomWay( )
      {
             \texttt{CLObject:init( self)};
            myCArray = malloc( sizeof(int ) * 10 );
      }
---end example ]
```
#### **Destructor methods**

In Class-C destructor methods are just user-defined custom methods. If you use CLObject as a base class, then you have to use the "destruct" member function as the destructor function. You have to override that function and place your destructor code there. "release" member function will call "destruct" member function when retain count is 0.

```
[ Example :
      void destruct( )
      {
            free( myCArray );
            CLObject:destruct( self );
      }
---end example ]
```
### **Member variable access**

Access member variables with the dot "." accessor.

```
[ Example :
       myObject.text;
---end example ]
```
Within the scope of a class, you don't have to use the "self" accessor to refer to a local member variable.

```
[ Example : 
      int myVariable;
      void myFunc( )
      {
            mvVariable = 5:
      }
---end example ]
```
### **Member function calls**

There are four ways to call a member function in Class-C, and it is very important to understand the difference between them to write efficient code.

# **Local Member Function Calls**

Within the scope of a class, you can call local member functions just like you call a global c function, without the "self" accessor.

```
[ Example : 
      void myFunc1( )
      {
      }
      void myFunc2( )
      {
             myFunc1();
      }
---end example ]
```
They are translated to direct c function calls, and no casting is happening during the call - they are high speed calls.

# **Normal member function calls**

They are the general member function calls, you have to use the dot accessor "." before the method name. They are cast-safe, a call to casted instance's member function is identical to the call to the original instance's member function.

```
[ Example : 
      string.appendCString( "something" );
---end example ]
```
At least three structure is accessed during a normal member function call - they are medium speed calls.

# **Class-Explicit calls**

In a class-explicit call you define the class of the method explicitly. You have to use the explicit accessor ":" before the method name. The first parameter of the call have to be an object or NULL, and the function uses that object as the member variable container. The only exception is the allocator call, it needs no first parameter.

```
[ Example : 
      CLString:appendCString( string , "something" );
---end example ]
```
Use class-explicit calls when you want to call member functions of a class directly from anywhere, or when you want to access the original version of an overridden member function. The most common usage is the base class initializer from class initializer.

```
[ Example : FirstClass.clc 
      void init( )
       {
              CLObject:init( self );
       }
---end example ]
```
They are translated to direct c function calls, but the first parameter is always casted to the declared class. They are medium speed calls.

#### **Instance-Explicit calls**

In an instance-explicit call the class of the instance defines the class of the method explicitly. You have to use the explicit accessor ":" before the method name.

```
[ Example : 
      string:appendCString( "something" );
---end example ]
```
If string's type is CLString, then the above call is identical to :

```
[ Example : 
      CLString:appendCString( string , "something" );
---end example ]
```
but no type casting is applied to the first parameter.

They are translated to direct c function calls, and no casting is happening during the call - they are high speed calls.

#### **Comparison of member function calls**

As you can see, local member function calls and instance-explicit calls are the fastest calls, they have the speed of pure c function calls, the other two are a little bit slower, but they are still very fast. You can write your full program without instance-explicit calls, but if you want to make highperformance code you might want to consider using instance-explicit calls where ever possible.

But be careful, instance-explicit calls are not cast-safe, and they can cause a lot of headache if not used properly! Consider the following setup :

```
[ Example : 
     CLCustomString* custom = CLCustomString:alloc( );
     custom.init( );
     CLString* string = ( CLString* ) custom; // casts to CLString
     // calls CLCustomString:appendCString method
     string.appendCString( "something" );
     // calls CLString:appendCString method
     string:appendCString( "something" );
---end example ]
```
# **Dynamic casting**

Class type casting has the same syntax as normal type casting.

```
[ Example : 
     CLString* string = ( CLString* ) custom; // cast to CLString
---end example ]
```
# **Class Name and Class Id of an instance**

It can be useful to know the original class and class id of an instance. To get it :

```
[ Example : 
     struct Instance* original = object. components[0];
     char* className = original-> class->className;
     void* classId = original->_class->classId;
---end example ]
```
className is a c string, classId is a word-length number, the memory address of the class descriptor structure.

### **For-each iteration in Core Library containers**

The two Core Library containers, CLDataList and CLObjectList can be iterated through with a javalike iteration syntax, but only with their true types

```
[ Example :
     for ( CLObject* object : objectList )
     { 
           CLString* string = (CLString* ) object;}
     for ( void* data : dataList ) 
      {
           long number = ( long ) data;
      }
---end example ]
```
# **The Core Library**

The Core Library contains CLObject which should be the base class of all Class-C classes, and a few classes that became the bare minimum for me to a faster development. Feel free to expand and modify them for your own needs, and if you think you put in something really necessary, feel free to send me a pull request on github.

### **CLObject**

Class containing methods and variables for reference counted memory management and for standard literal description.

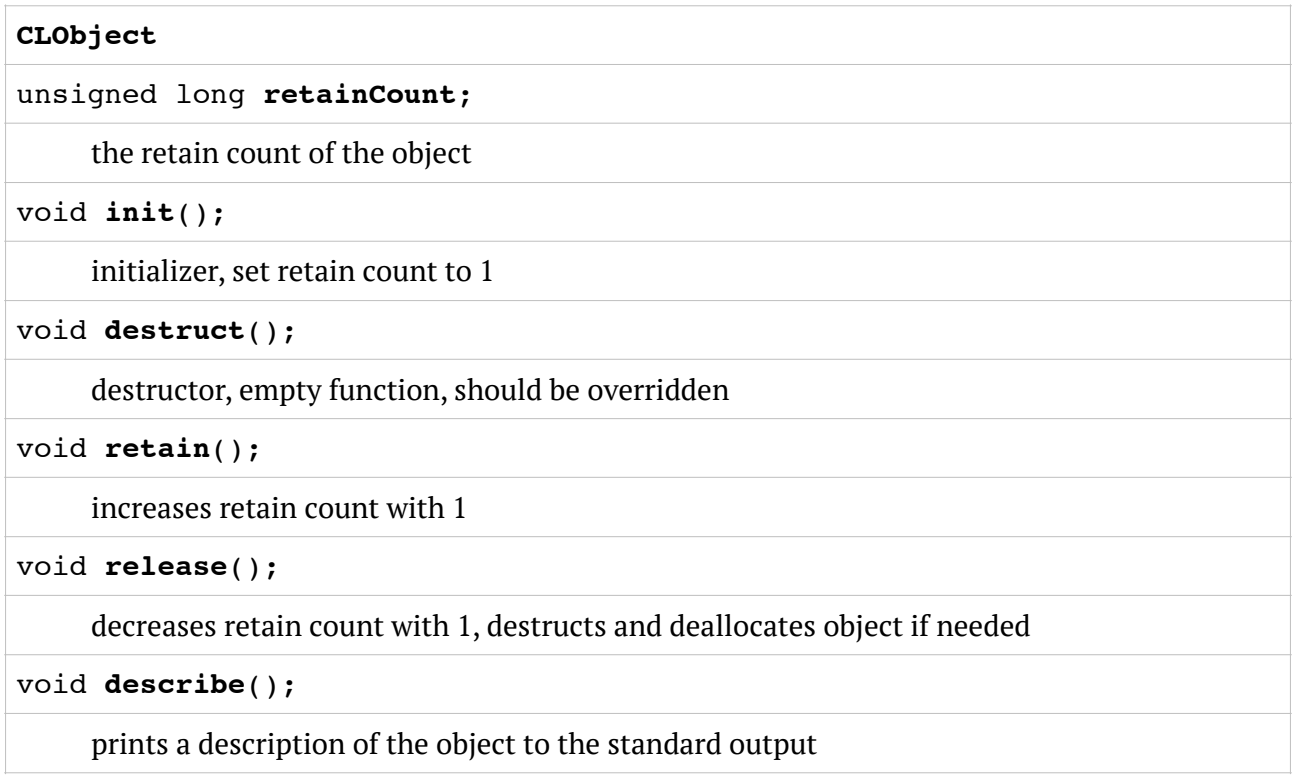

# **CLThread**

Encapsulates a POSIX thread and mutex

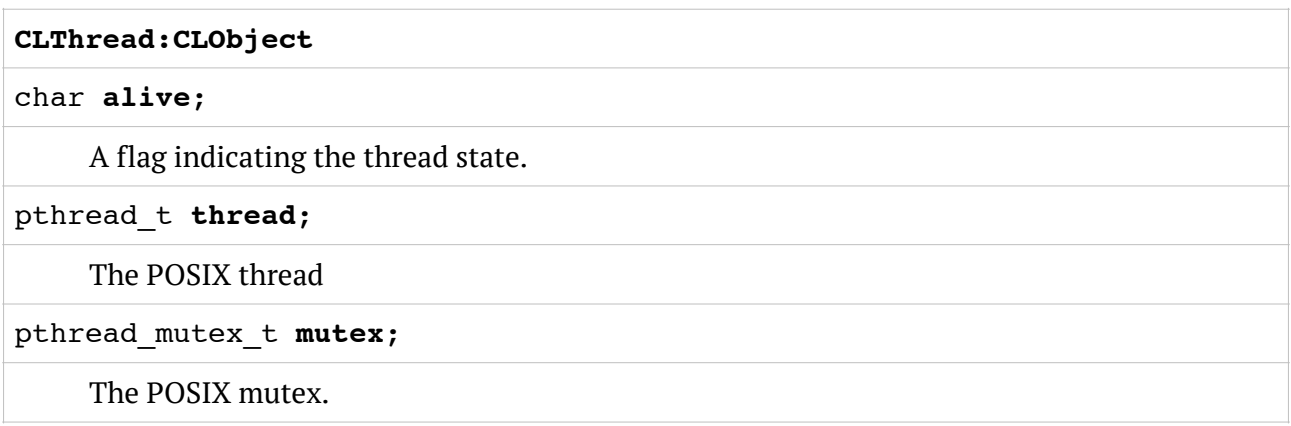

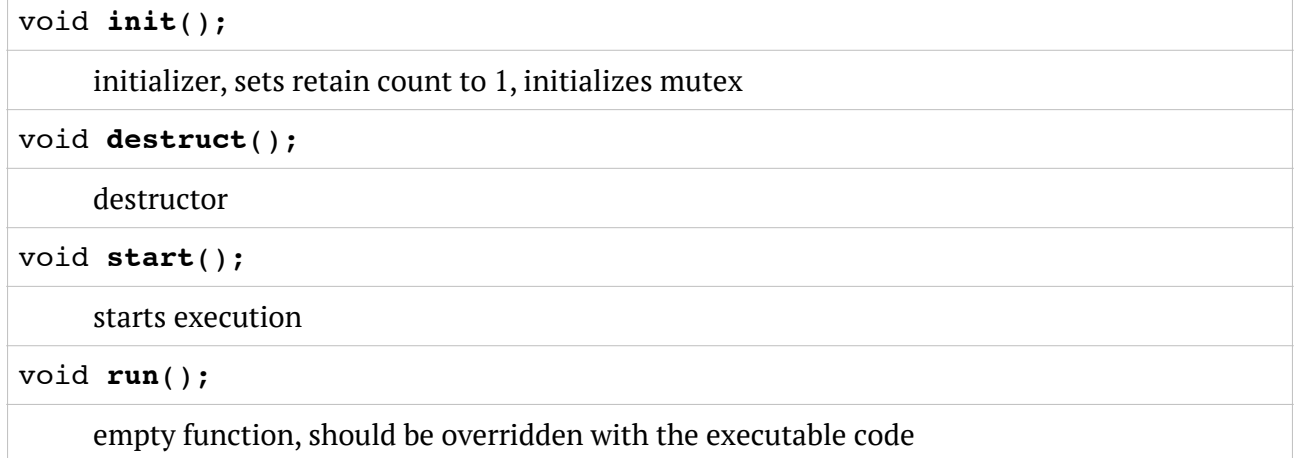

# **CLDataList**

CLDataList is a linked list containing general data. CLDataList knows nothing about the data, so memory management of the data has to be done manually outside of the data list.

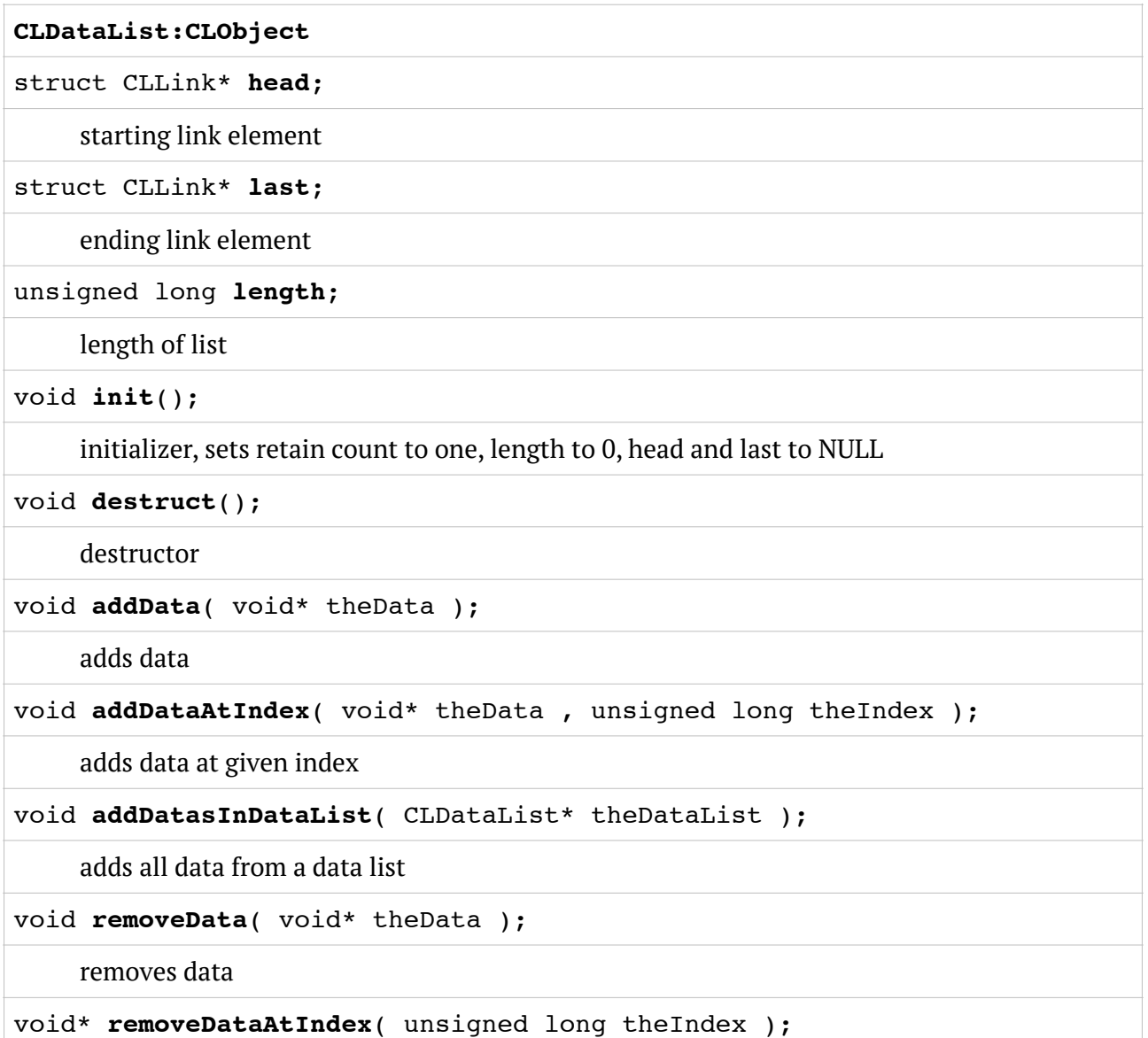

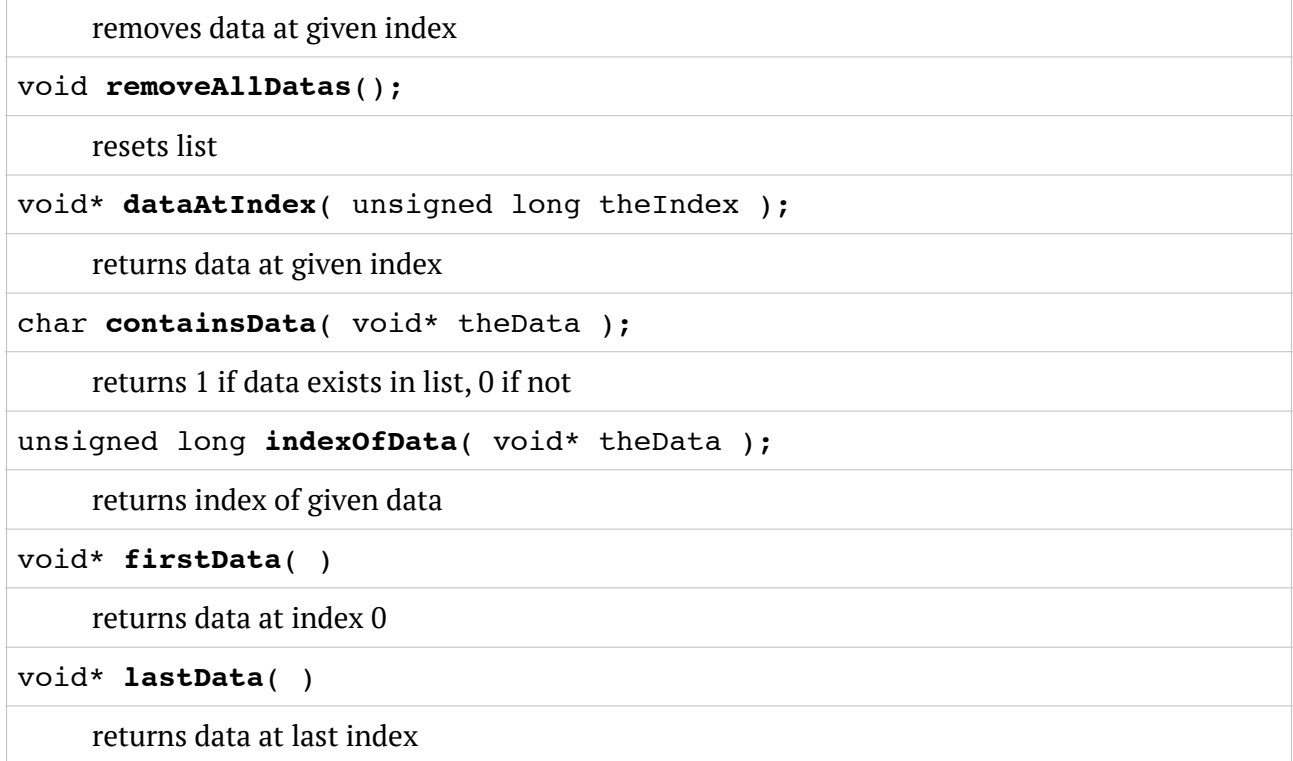

# **CLObjectList**

CLObjectList is a linked list containing objects with CLObject base classes. CLObjectList retains/ releases objects on addition/removal, makes memory management easier, but because it accepts casted objects only, and retain/releases continuously, it is slower than CLDataList.

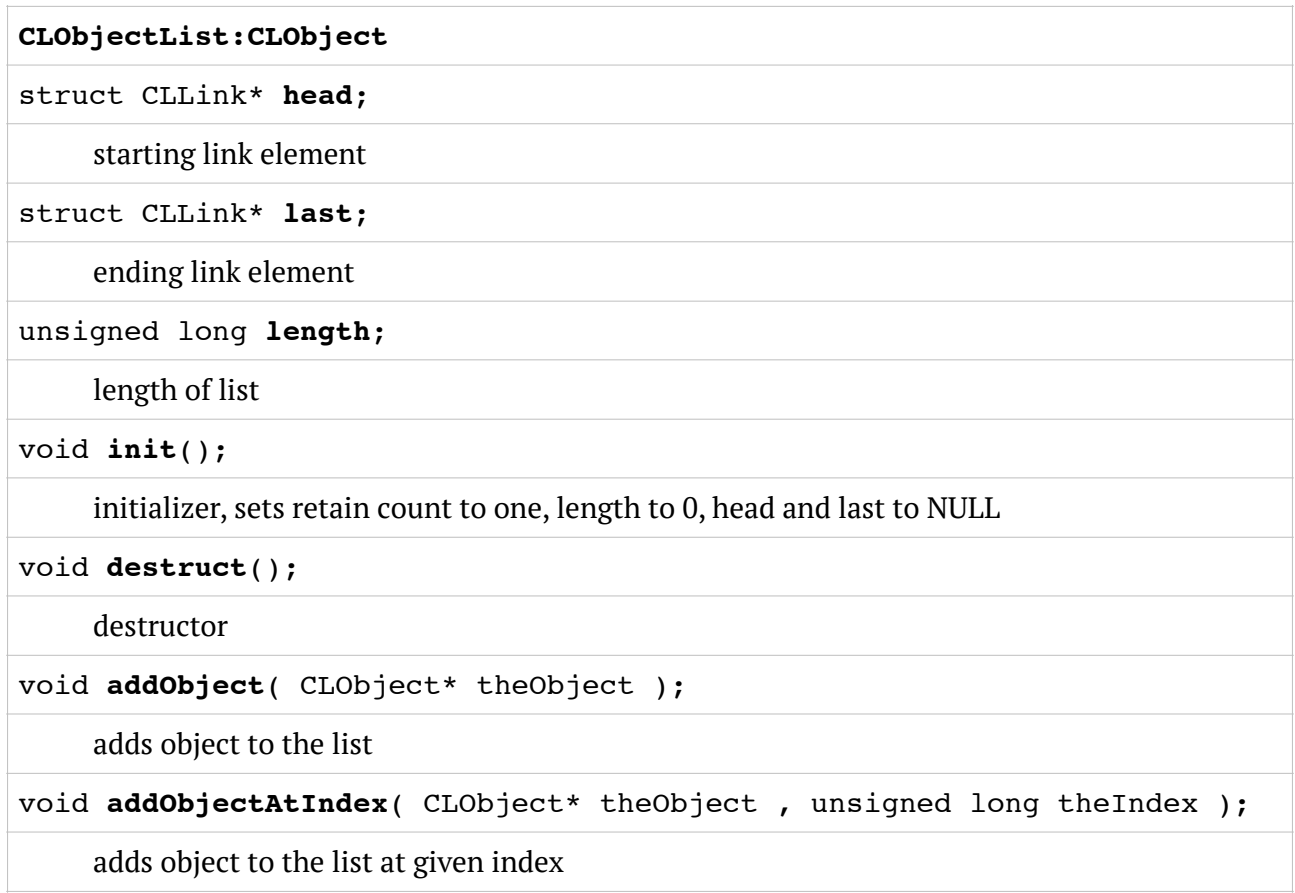

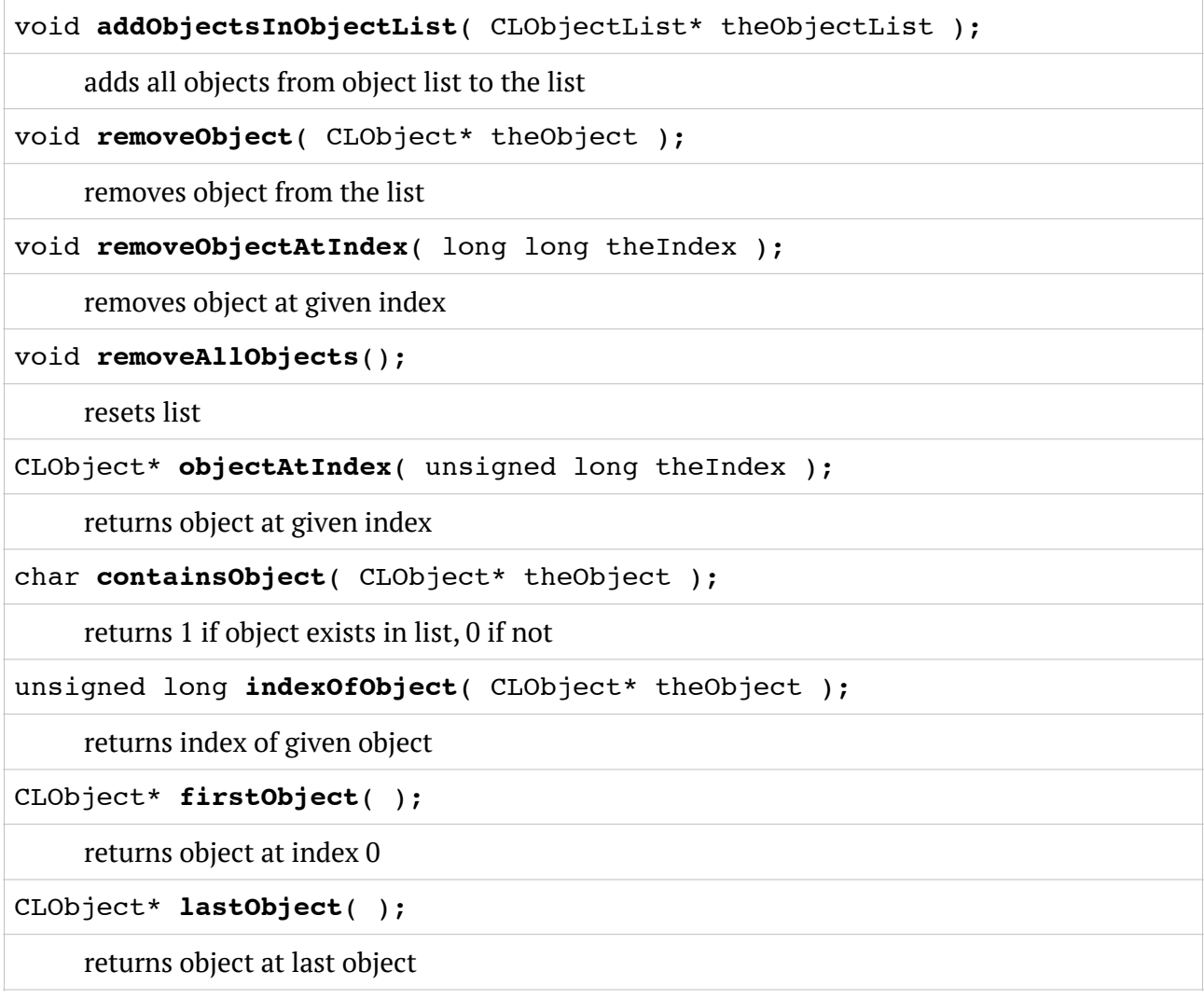

# **CLString**

CLString is a linked list containing characters. It has direct file read/save functionality, basic path management, and basic string functions.

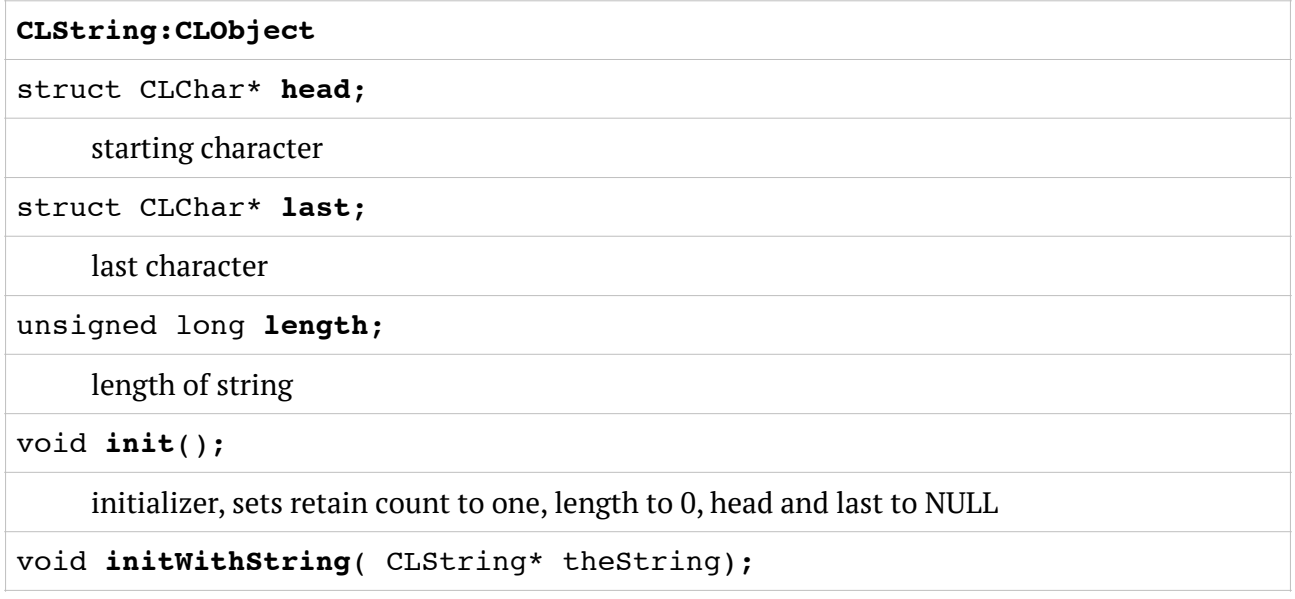

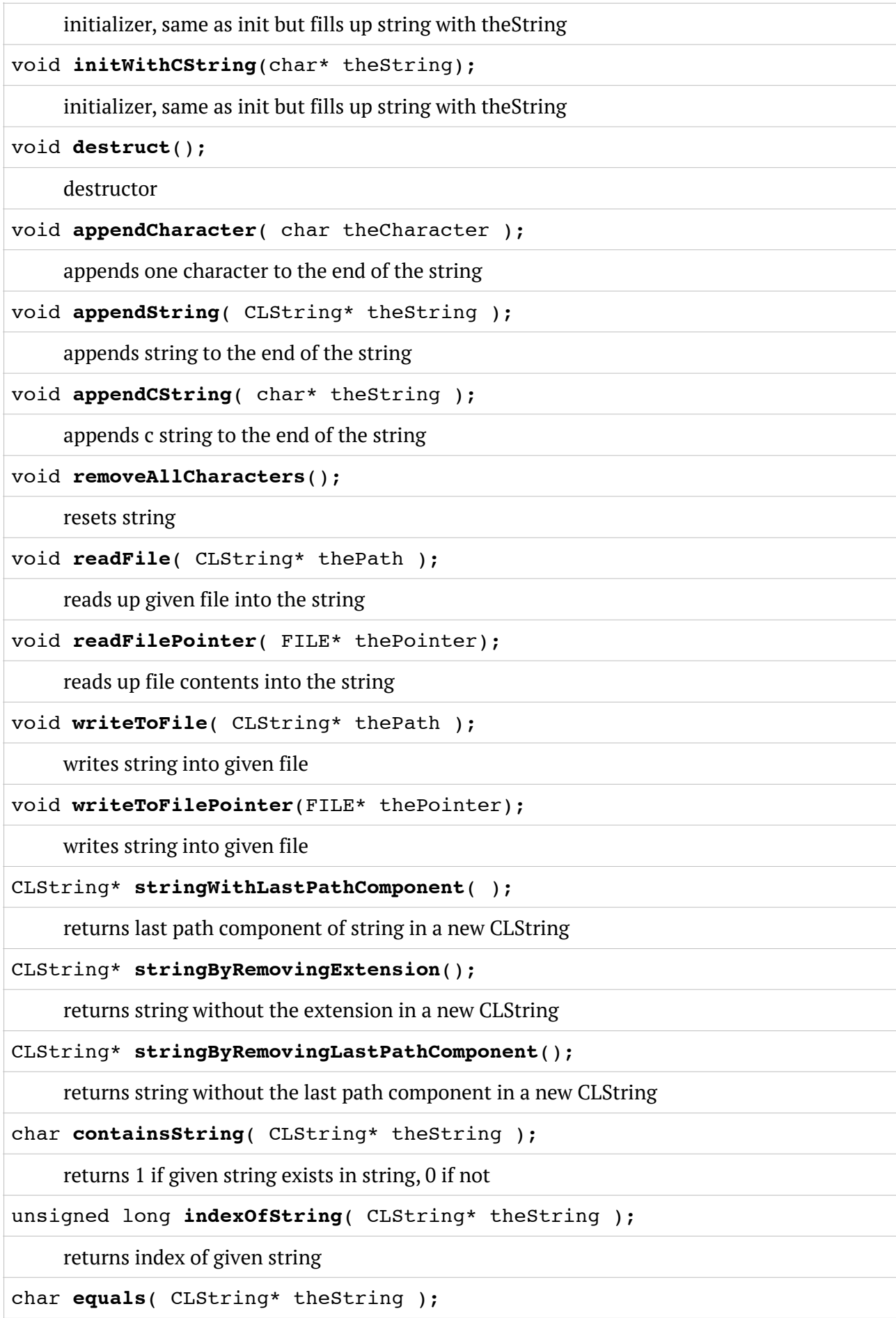

compares given string with the string. result is 1 is two string is identical, 0 if not

char\* **cString**();

returns the c string representation of string. the result has to be deallocated.

### **CLStringDataList**

This class is an utility class for operations involving CLString and CLDataList instances. Instantiation is not necessary, class method's don't need member variables.

**CLStringDataList:CLObject**

char containsString ( CLString\* theString , CLDataList\* theDataList )

returns 1 if list contains string, 0 if not

```
unsigned long indexOfString ( CLString* theString , CLDataList* 
theDataList )
```
returns index of given string in the given data list

CLDataList\* **splitStringByCharacter**( CLString\* theString , char theCharacter );

Splits the given string at given characters, to a CLDataList

# **CLStringObjectList**

This class is an utility class for operations involving CLString and CLObjectList instances. Instantiation is not necessary, class method's don't need member variables.

**CLStringObjectList:CLObject**

```
char containsString( CLString* theString , CLObjectList* 
theObjectList );
```
returns 1 if given string exists in object list, 0 if not

```
unsigned long indexOfString( CLString* theString , CLObjectList* 
theObjectList );
```
returns index of given string in the given data list. result is -1 if string is not found

```
void removeString( CLString* theString, CLObjectList* theObjectList );
```
removes string from the object list

```
void removeStrings( CLObjectList* theStringList , CLObjectList* 
theObjectList );
```
removes all strings in given object list from the second object list

```
void addStringAsUnique( CLString* theString , CLObjectList* 
theObjectList );
```
adds given string as an unique string to the object list

void **addStringsAsUnique**( CLObjectList\* theStringList , CLObjectList\* theObjectList );

adds all strings from the object list as unique strings to the object list

CLObjectList \* **splitStringByCharacter**( CLString\* theString , char theCharacter );

Splits the given string at given characters, to an object list

# **Using Class-C code in C/C++/Objective-C**

Just include the compiled Class-C source header - clcsrc.h by default, and use the bridge functions to do whatever you want with the help of the mapping table below :

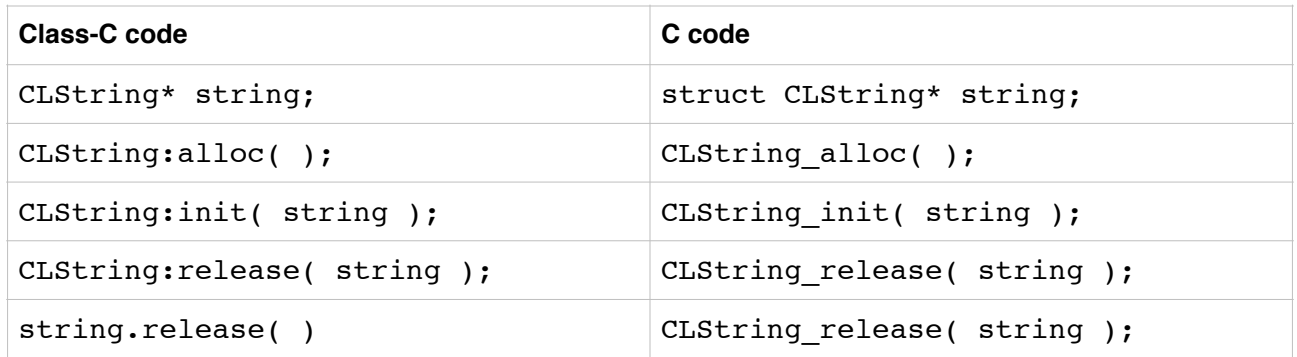

Do as little as possible in this pseudo-Class-C-code, you better put your whole control logic in Class-C classes, and do only the allocation-instantiation-deallocation of the main control logic in C/C++/Objective-C.

# **How to develop in Class-C?**

You can develop Class-C on every platform with a C compiler.

#### **1. Put the compiler under one of your PATH locations**

On UNIX-like systems just copy it under /usr/bin or /usr/local/bin

#### **2. Use your favorite c code editor/IDE**

You can go on in an old school way, with a plain text editor and command line compiling, or you can use your favorite IDE with C syntax highlighting. If your IDE supports build phases and script running, add Class-C file compiling as the first phase. If build phases aren't supported, you have to create a compile script first, or do the compiling manually before building.

#### 3**. Always check compiler output**

The compiler output is your best friend, always check it before compiling the final project. You will see which classes are not found, you will get possibly unincluded but needed classes, and so on.

#### 4**. Debug your code**

Your IDE/Terminal will show the problem in the compiled C source, and you have to find it in the Class-C source. The method name in the compiled source tells you which Class-C class and what method contains the problematic line.

# **The compiler**

You add the files you want to compile without switches. Included files will be recursively added to the compile chain, so it is enough to add the files containing the top-level classes only.

Other switches :

- -p : define a class lookup path
- -o : define the output file prefix, two files will be created with this prefix, one ".c" and one ".h"

Example :

1. Compiling the dynamics engine with all core lib paths, dynamics.c and dynamics.h as output

```
clcc Compiler.clc -o /Users/milgra/CodeBase/Dynamics/dynamics -p /Users/
milgra/CodeBase/Dynamics/ -p /Users/milgra/CodeBase/Library/CoreLib/ -p /
Users/milgra/CodeBase/Library/MathLib/ -p /Users/milgra/CodeBase/Library/
PhysicsLib/ -p /Users/milgra/CodeBase/Library/TextLib/ -p /Users/milgra/
CodeBase/Library/GraphicsLib/ -p /Users/milgra/CodeBase/Library/
GraphicsLib/Primitives/
```
#### **Under the hood**

A Class-C object is a plain C struct. If a class consists of two or more base classes, they are attached together in a bigger standalone struct, and there is a \_class and a \_components member varaible at class borders. class points to the class descriptor of the object, components contains the addresses of the class borders in the struct. Type casting is just setting the object pointer to the address of an inner class position.

```
[ Example : 
     struct PLVector
      {
           struct PLVector Class* class;
           void** _components;
           float x ; 
           float y ; 
           float angle ; 
           float length ; 
           struct CLObject Class* class CLObject;
           void** components CLObject;
           unsigned long retainCount ; 
     };
---end example ]
```
### Watch out for attribute (packed)!!!

Since Class-C relies heavily on structure alignment ( the structure of a base class in a bigger structure must be identical to the standalone structure of the same class ), it is very dangerous to switch off or alter the default alignment of the structures. If you really need this kind of behaviour, create a standalone class without any base classes to avoid misaligned structs.

### **Examine the compiled code**

If you want to dig in deeper, just examine the translated C source. Start with a simple class, then add CLObject as the base class, and so on, you will easily understand what's going on.

# **Programs written in Class-C**

#### **Class-C Compiler**

The Class-C compiler was written in a functional manner : no member variables used with the exception of the Main class and the constants container class, everything runs in its own scope.

#### **DynamicsX**

Simple dynamics engine with an openGL visualizer.

#### **Cerebral Cortex for iOS, OSX**

My nerve-wrecking ambient/reflex game, it was selected for the Best New Games section in the Mac App Store.

# **Future of Class-C**

I find the source-to-source compiler quite handy, because I cannot compete with the dozens of special c compilers for embedded systems, with clang and others, and in addition, with the logic in c it is very easy to write multi-platform code.

### **Best practices**

#### **One-statement rule**

For the sake of clarity, use only one statement per line. Don't overload lines with stuff, no function calls as parameters, and so on.

#### **Standaloneness**

Classes, especially core classes must be standalone, they have to work without other classes ( with the exception of CLObject of course ).

#### **Utility classes**

If you need multiple high-level classes for a behaviour, create a utility class ( CLStringObjectList for example ), and do things in class level explicit methods.

#### **Setter importance**

For object members, always write a setter method which deals with null values and releases/ retains old and new values properly, it is a MUST for trouble-free memory management and development.

#### **Storage Classes instead of Maps/Dictionaries**

Maps and dictionaries are not really good things - they are too generic. If you want to store a large amount of key-value pairs, use a database, in case of a moderate amount of pairs, create a storage class. If you really really need a map, then you have to write your own container class.

#### **Memory management**

If you don't like memory management, you don't like programming

#### **Hatred and Love!!!**

Hate hidden things. Hate when you can't see - down to assembly level - what a function does, hate closed frameworks and pre-compiled libs and generic frameworks. Hate plugins. Hate dependencies. Hate unnecessary things.

Love simple, clean, open standalone projects. Love clarity, love simplicity.

#### **Philosophy**

Class-C encourages openness. Don't hide your code in compiled libraries, don't hide your comments, let the coders understand what's going on down to assembly level. That's the only way to write safe, reliable code. And that's the best way to teach others and to learn.

Hopefully, Class-C syntax also helps coders to write simple, clean, balanced, symmetric, beautiful classes which are a pleasure to look at and read.

Try to avoid big and general purpose frameworks and libraries in the hope of quick deployment, try to create your own small, minimalistic frameworks instead. Understand how the processor works, always count the possible cpu cycles, whatever you write.